# FloridaPALM

#### Planning, Accounting, and Ledger Management

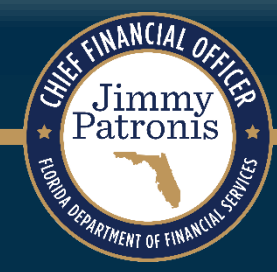

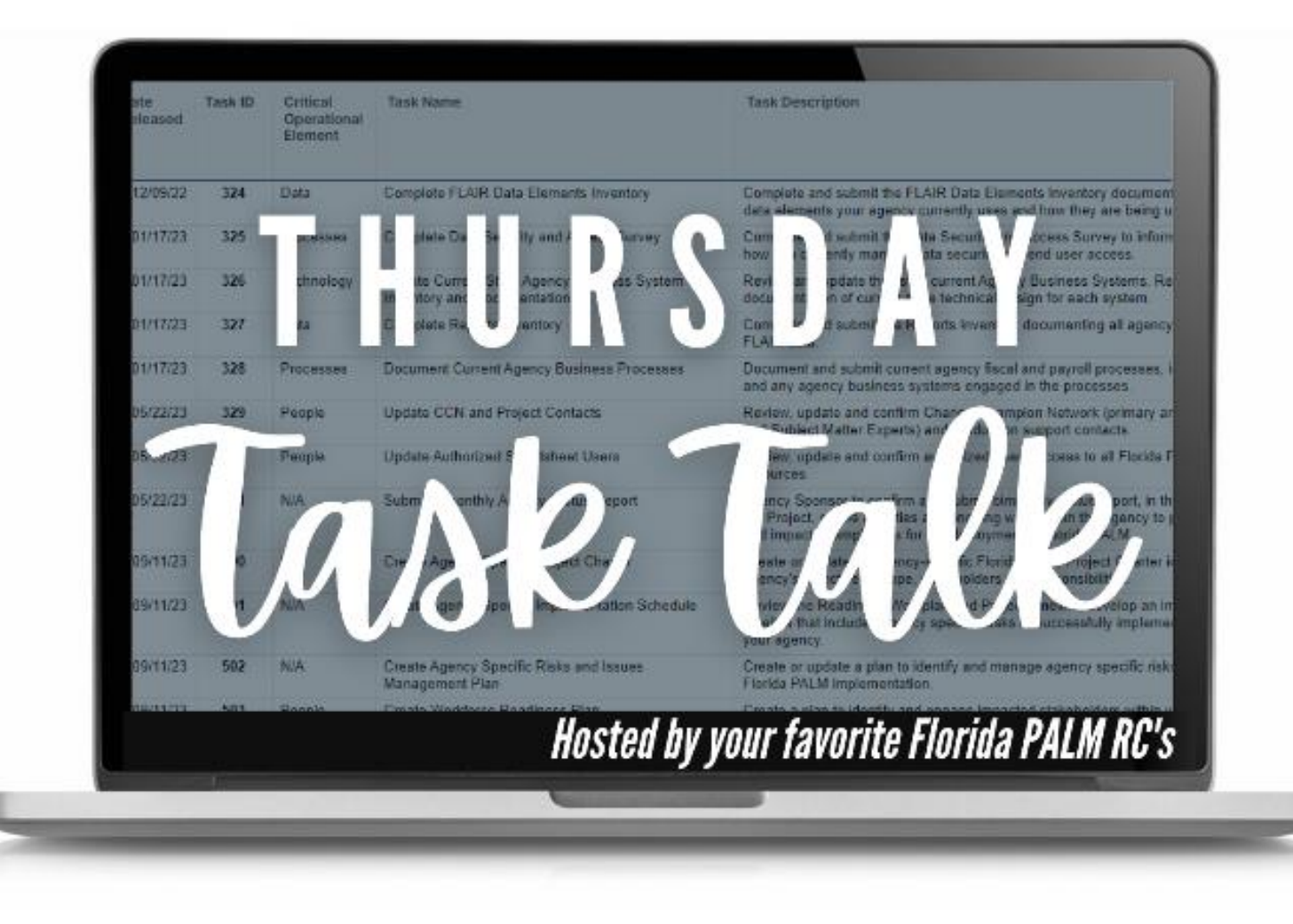

#### FEBRUARY 01, 2024

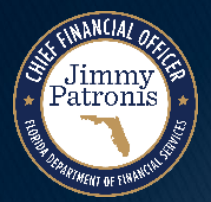

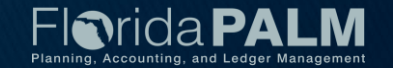

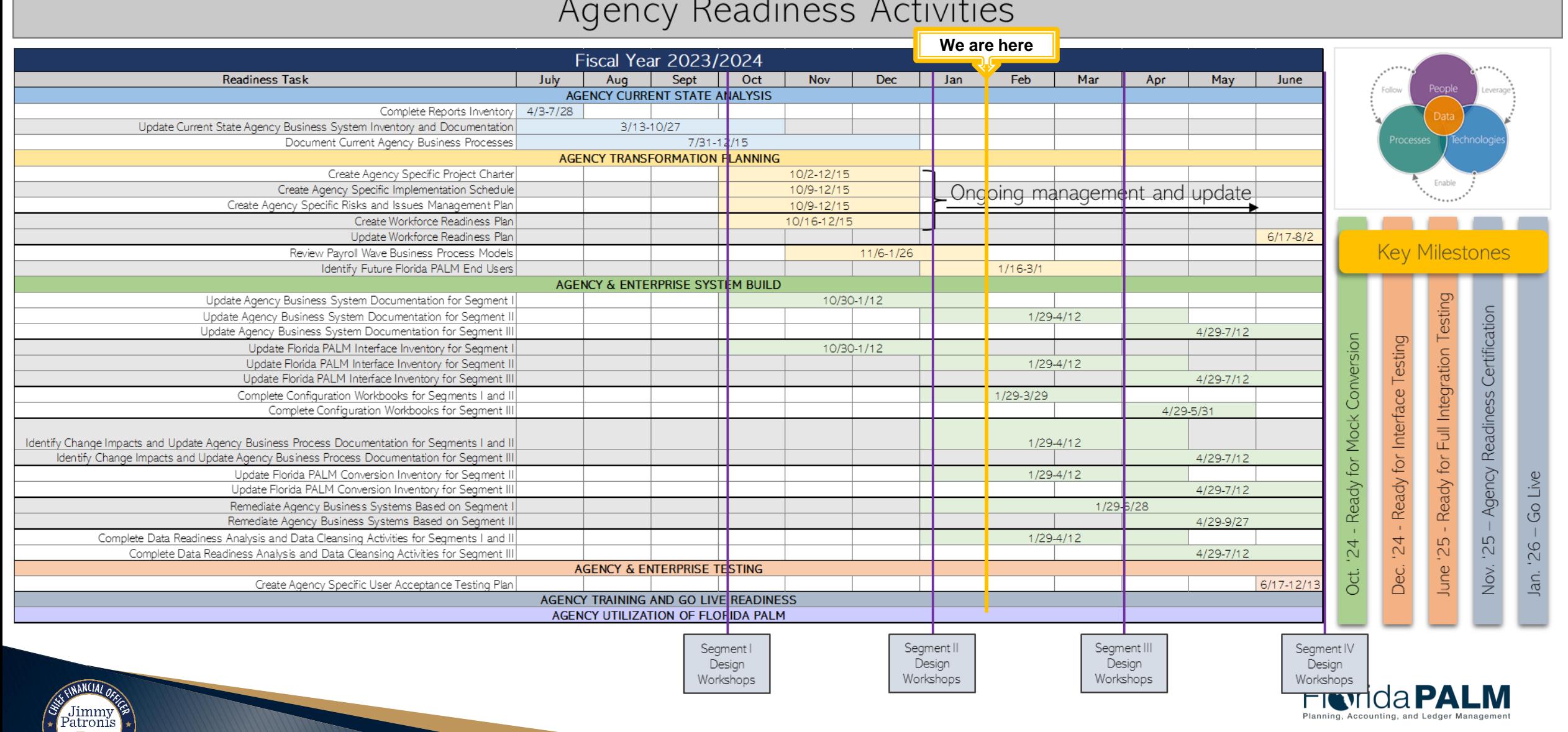

#### $\ddot{\phantom{0}}$

3

#### **January RW Tasks**

WANCIAL OF

Jimmy<br>Patronis

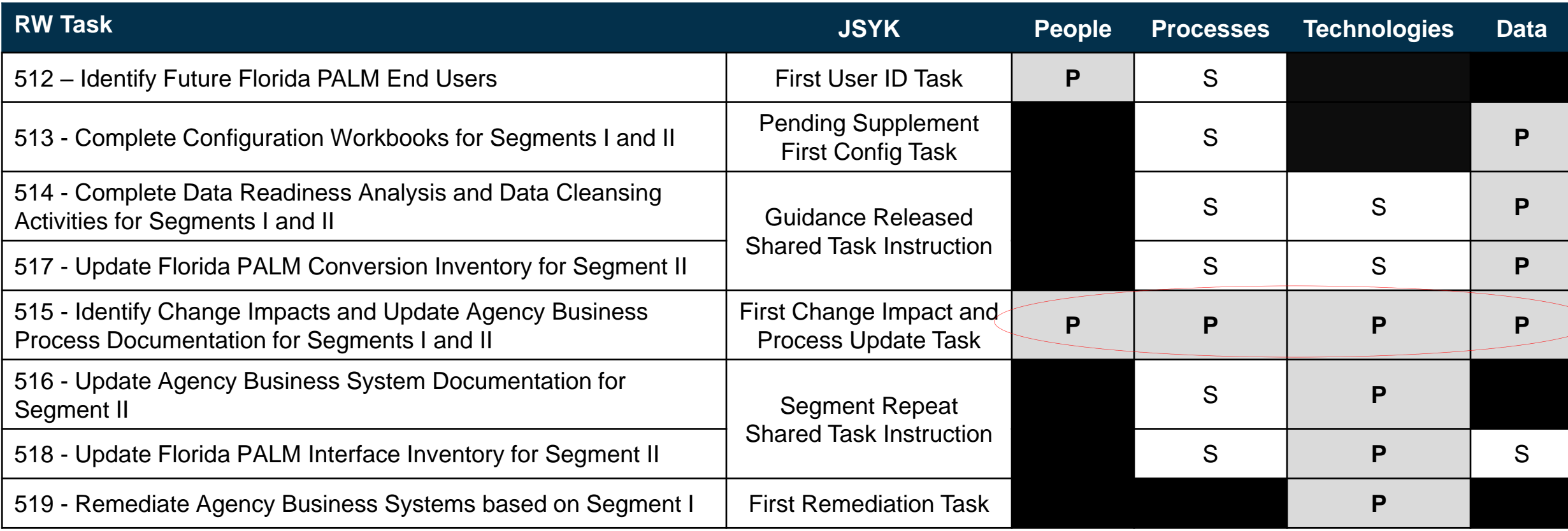

P – Primary S – Secondary

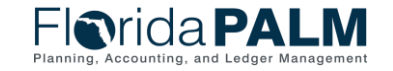

Task Talk 2/1/2024

### **Agency Configuration Workbooks**

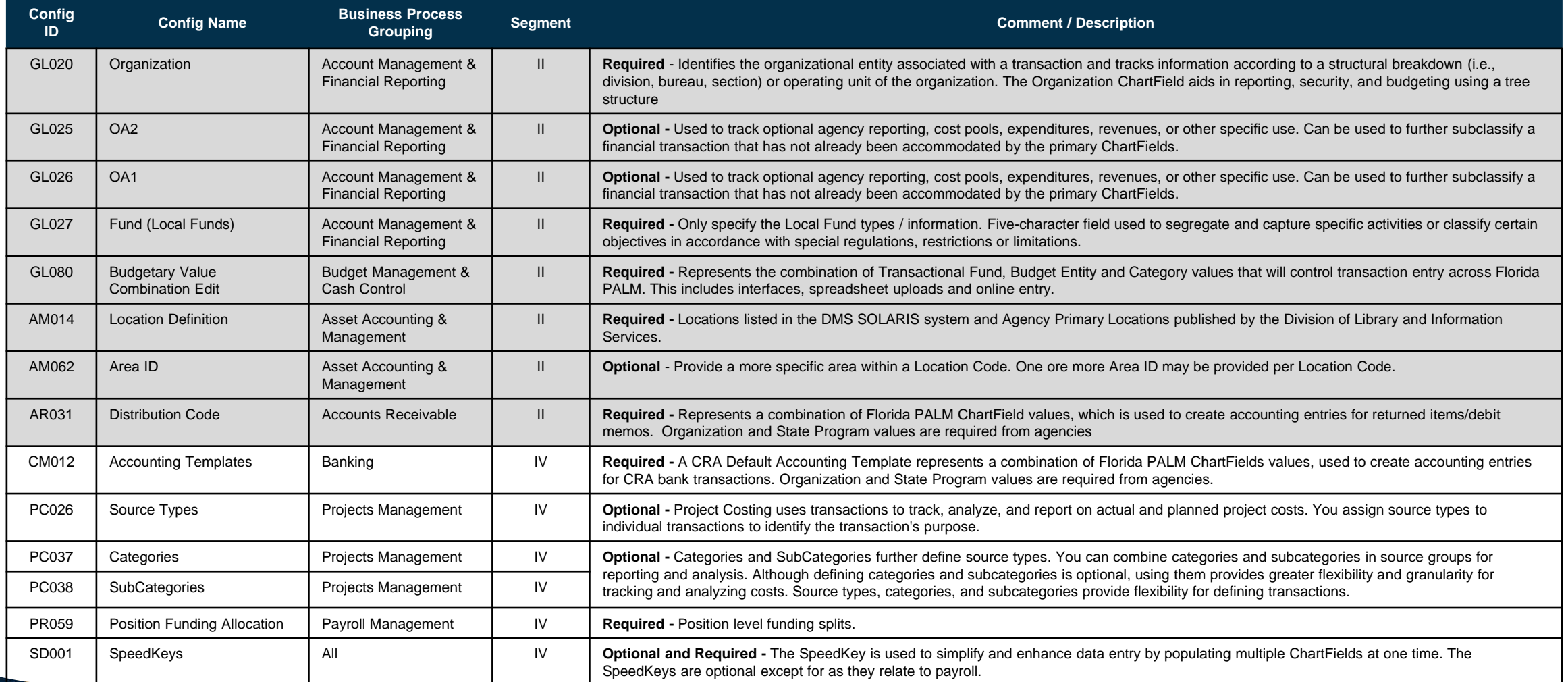

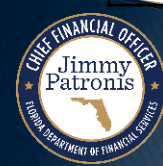

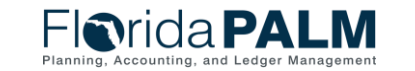

2/1/2024

**Task Talk** 

### **Identifying Change Impacts**

- Consider what have you done leading up to this day!
	- Current State Documentation
	- Segment I Tasks
- ▶ Continue to build your understanding with the new tasks
- ▶ Lean on the Project-provided and agency specific resources

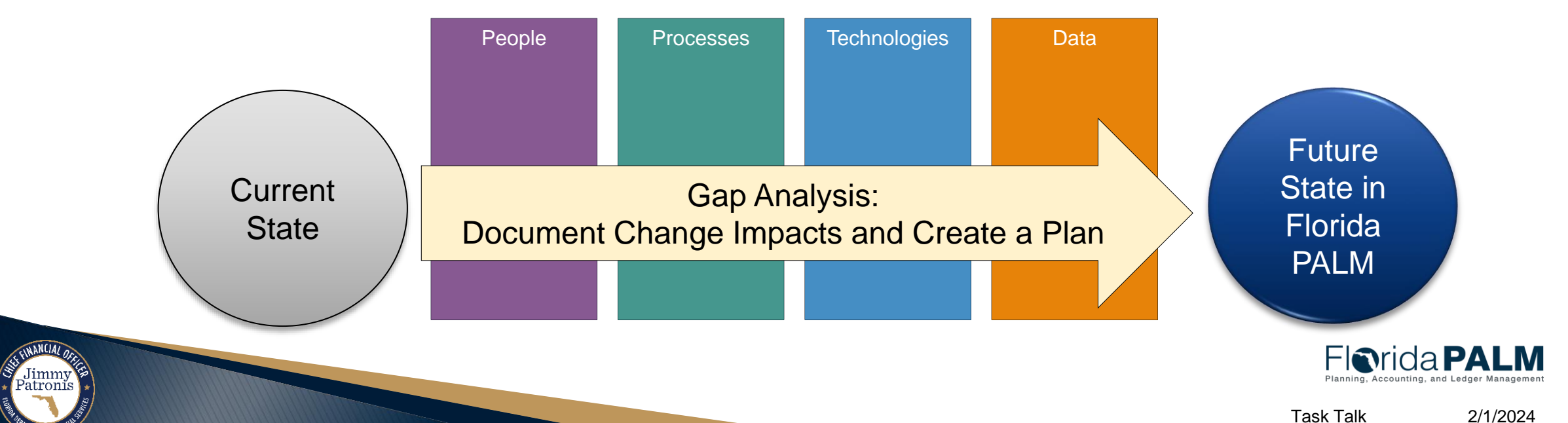

#### **Understanding Future State**

- ▶ Design Resources
	- Knowledge Center
	- Business Process Models
	- Interface Catalog
	- Reports Catalog
	- Conversion Catalog
	- Segment Design Workshops
	- Account Codes
	- Chart of Account Design
- Collaboration
	- Leverage your SMEs
	- Ongoing discussions about potential change impacts
	- Debrief after design workshops

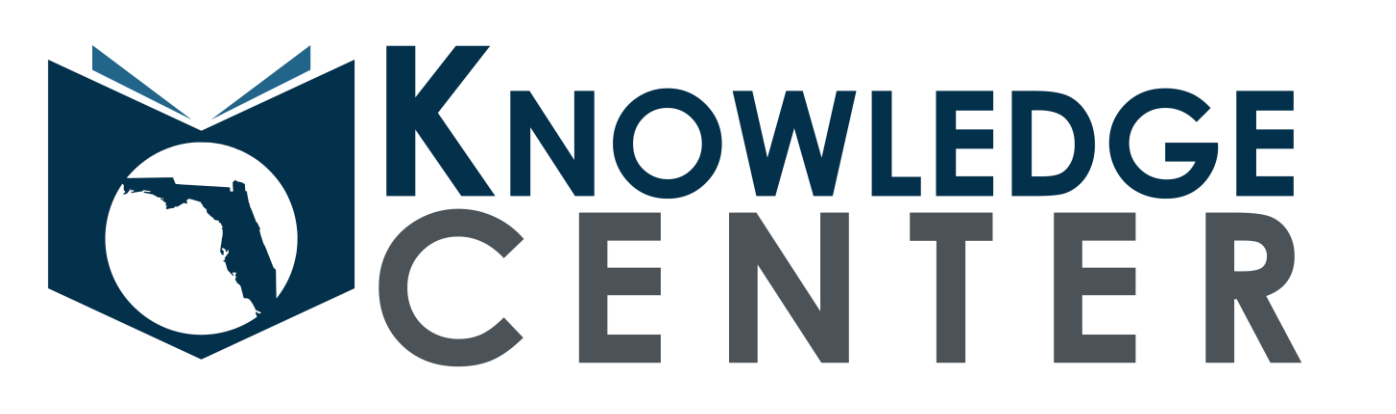

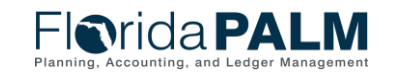

2/1/2024

Task Talk

### **Task Completion Risks**

#### **Potential Risks So What?**

- ▶ Small Team
- ▶ No or Limited IT Involvement/Support
- ▶ Lack of Focus
- ▶ Competing Priorities
- ▶ Gaps from Prior RW Tasks
- ▶ Freezing/Overwhelm

- ▶ Potential to miss major milestones in the next 12 months (e.g., testing)
- ▶ Potential impacts to the Project's
- $\triangleright$  Difficulty to catch up, the work keeps coming
- ▶ Missed agency people, process, technology, and data modifications for new processes

Have you logged the risks? What are your mitigations?

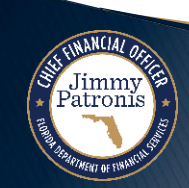

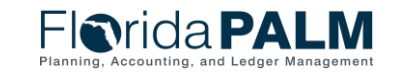

2/1/2024

### **Upcoming Key Tasks**

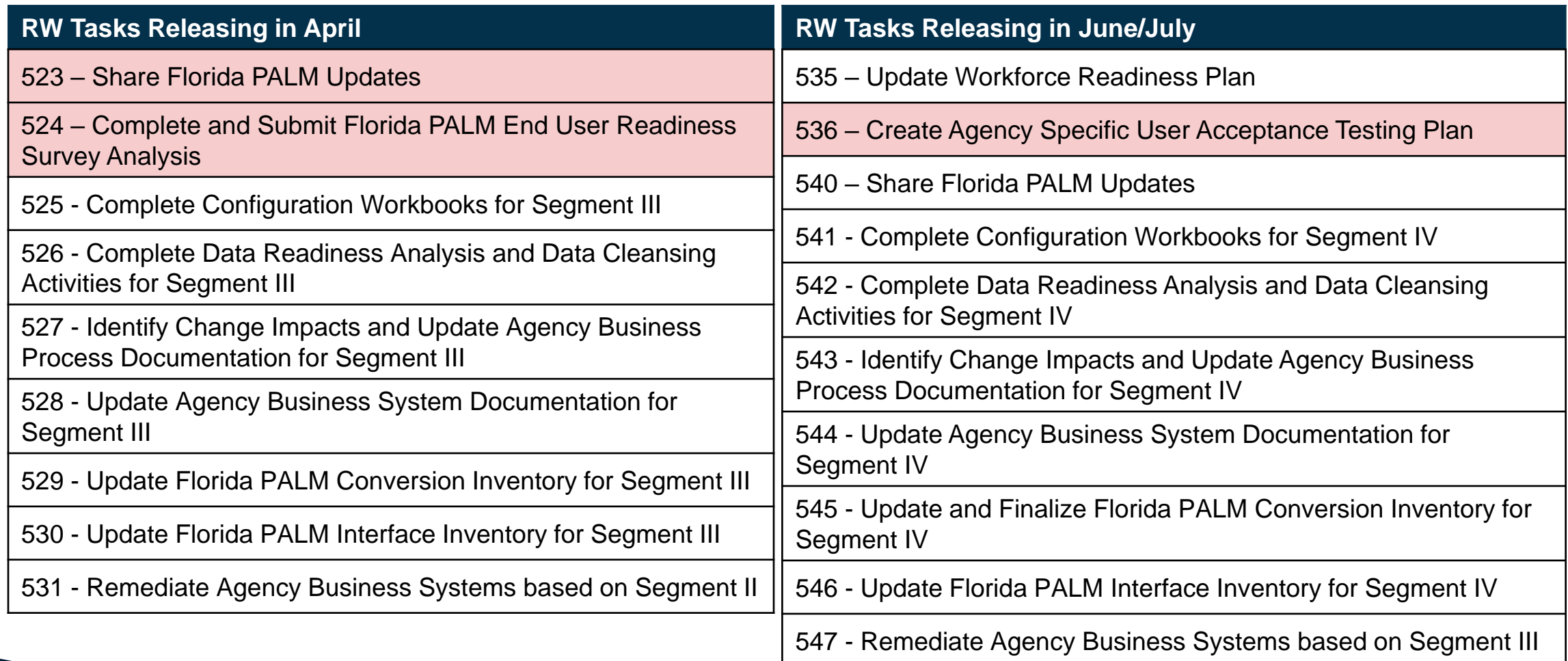

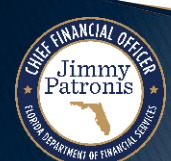

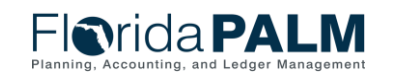

#### **Fiscal Year 2024/2025**

Patronis

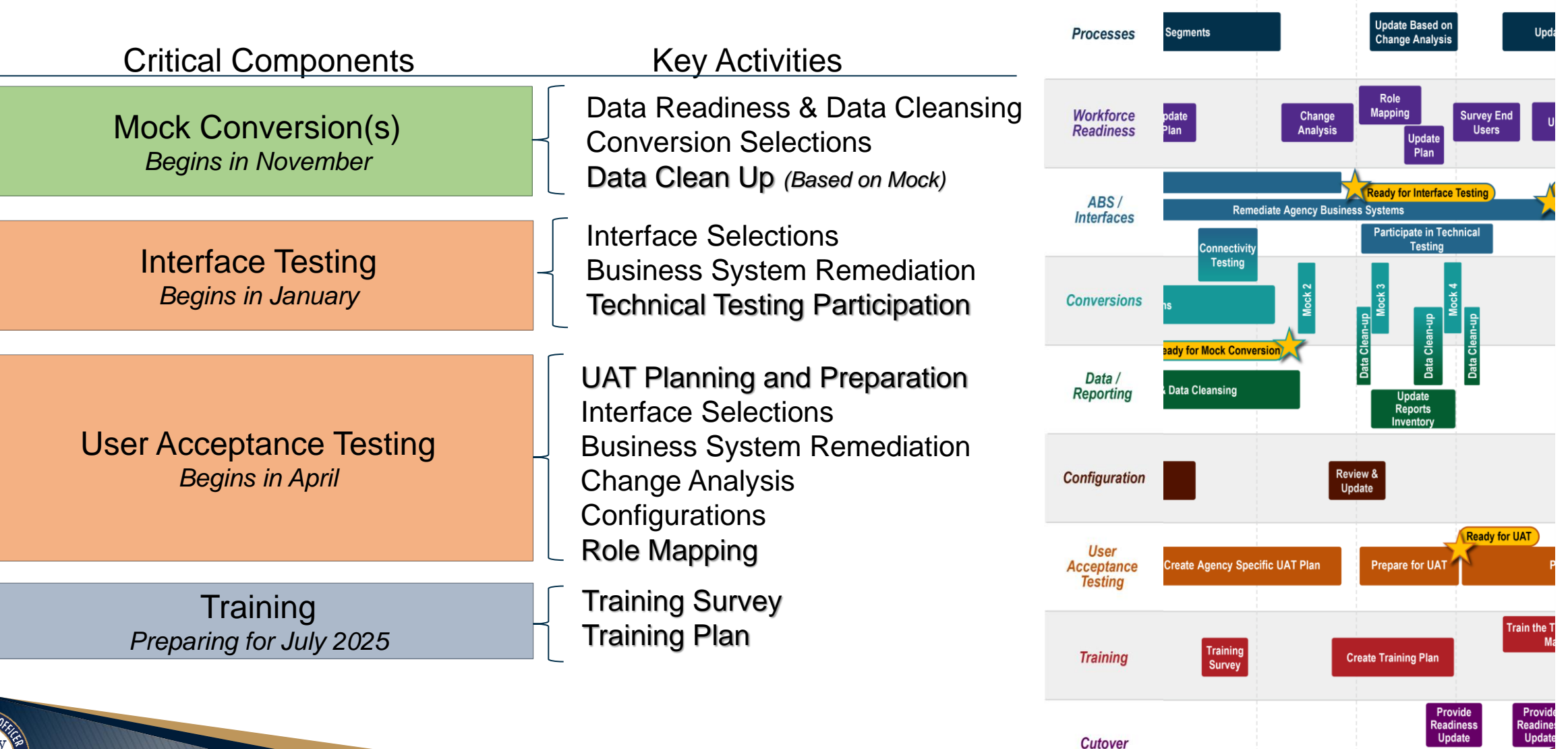

2024/2025

Dec Jan

Feb Mar Apr May

Oct Nov

Fiscal Y

## **CONTACT INFORMATION**

FLORIDA[PALM@M](mailto:FloridaPALM@MyFloridaCFO.com)YFLORIDACFO.COM

MYFLORIDACFO.COM/FLORIDA[PALM](https://www.myfloridacfo.com/floridapalm/)

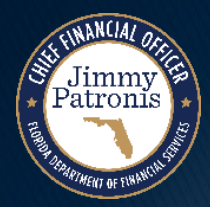

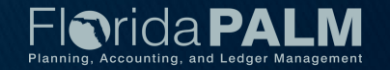